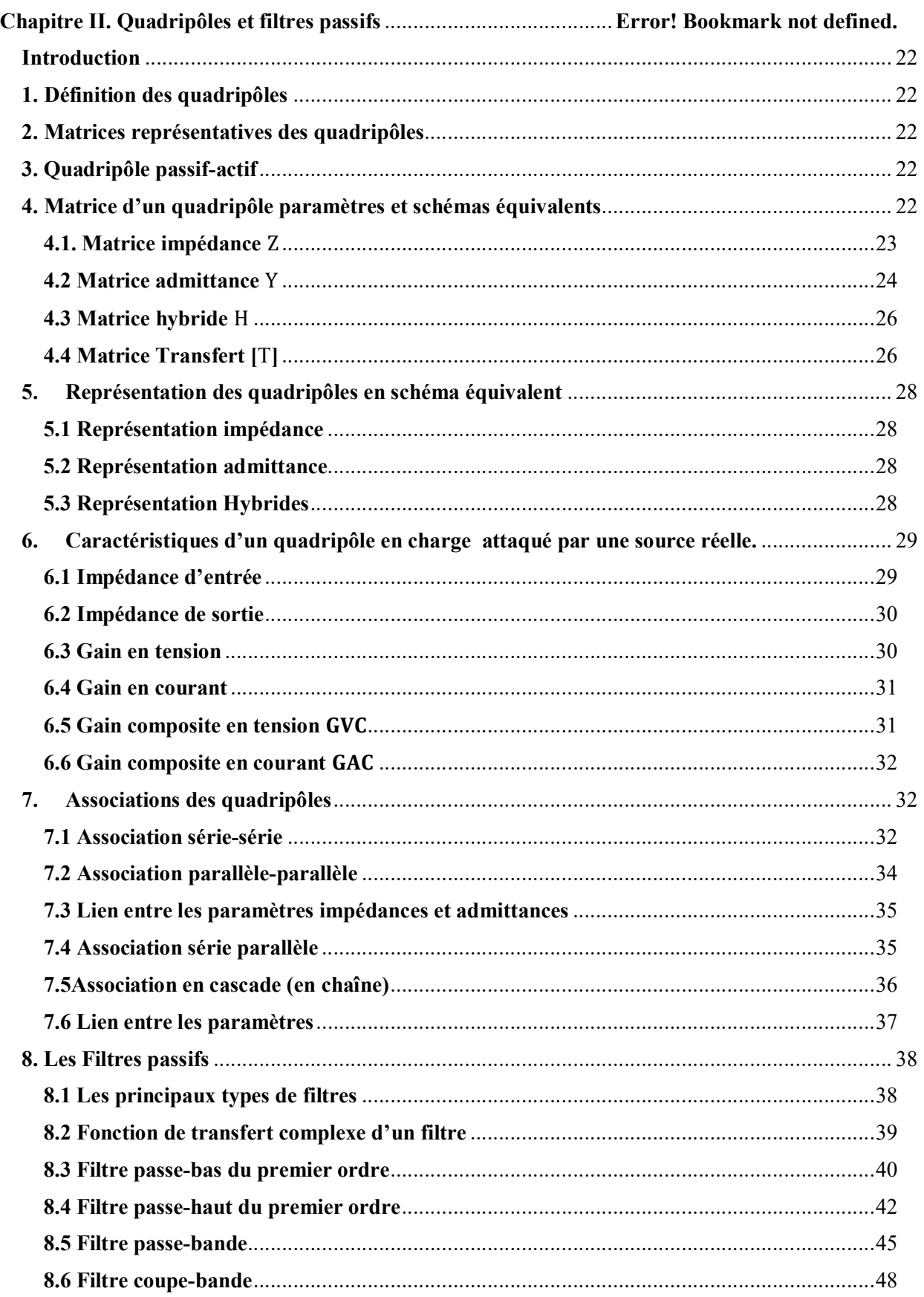

## **Introduction**

Le deuxième chapitre est divisé en deux parties : La première est consacrée au quadripôles, définitions, les différents matrices représentatives d'un quadripôle ainsi que les paramètres fondamentaux tel que l'impédance d'entrée, de sortie, les gains en tension et en courant. La deuxième partie est une représentation des différents filtres suivie d'une étude détaillée sur chaque type de filtre.

# **1. Définition des quadripôles**

Un quadripôle est un circuit électrique constitué d'un certain nombre d'éléments passifs et actifs muni de quatre bornes d'où son appellation. Il comporte deux bornes d'entrée et deux bornes de sortie (figureII.1) :

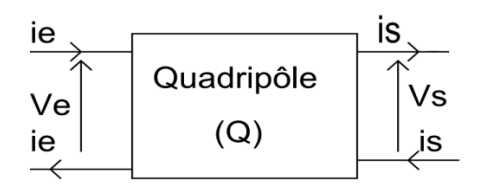

Figure II.1. Schéma représentatif d'un quadripôle

Le quadripôle est caractérisé par quatre paramètres électriques : tension et courant d'entrée V<sub>e</sub> et  $I_e$ , et tension et courant de sortie  $V_s$  et  $I_s$ . Deux de ces variables sont indépendantes. Les autres y sont liées par les paramètres du quadripôle. Dans les conditions normales d'utilisation, le quadripôle  $(Q)$  est attaqué en entrée par une source de tension  $e$ ? et son impédance interne  $\frac{Z_g}{Z}$  et fermé en sortie sur une charge d'impédance  $\frac{Z_c}{Z_c}$ ?

# **2. Matrices représentatives des quadripôles**

Les variables  $V_e, V_s$ , I<sub>e</sub> et I<sub>s</sub> sont liées entre *elles* par des équations et forment plusieurs types de matrices, qui sont utilisées pour représenter les quadripôles. Le choix du type de matrice est déterminé par les conditions du problème étudié.

# **3. Quadripôles passif et actif**

Un quadripôle est dit passif s'il ne contient aucune source d'énergie, mais il ne contient que des éléments passifs RLC. Un quadripôle est dit actif s'il contient au moins une source d'énergie.

# **4. Matrice d'un quadripôle: paramètres et schémas équivalents**

Si on considère le quadripôle de la figure ci-dessous

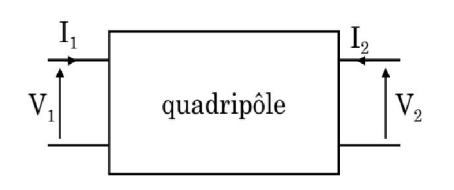

Figure II.2. Représentation conventionnelle d'un quadripôle

La représentation quadripôle a pour principal intérêt de simplifier considérablement l'étude des circuits électroniques.

# **4.1. Matrice impédance** [Z]

Les tensions d'entrée et de sortie son exprimées en fonction des courants d'entrée et de sortie. Les éléments de la matrice ont la dimension des impédances. On exprime les tensions en fonction des courants. Les éléments de la matrice ont la dimension d'impédances (résistances).

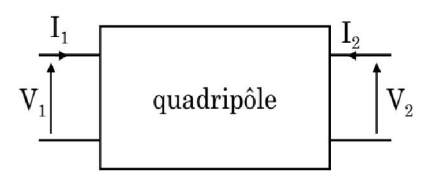

Figure II.3. Quadripôle impédance

$$
\begin{bmatrix} V_1 \\ V_2 \end{bmatrix} = [Z] \times \begin{bmatrix} I_1 \\ I_2 \end{bmatrix} = \begin{bmatrix} Z_{11} & Z_{12} \\ Z_{21} & Z_{22} \end{bmatrix} \times \begin{bmatrix} I_1 \\ I_2 \end{bmatrix} \implies \begin{cases} V_1 = Z_{11}I_1 + Z_{12}I_2 \\ V_2 = Z_{21}I_1 + Z_{22}I_2 \end{cases}
$$
(II.1)

 $Z_{11} = \left(\frac{V_1}{I_1}\right)$  $\frac{\sqrt{1}}{\sqrt{1}}$  $I_2=0$ : C'est l'impédance d'entrée avec sortie en circuit ouvert.  $Z_{12} = \left(\frac{V_1}{I_2}\right)$  $\frac{v_1}{I_2}$  $I_1=0$ : C'est l'impédance de transfert inverse avec l'entrée en circuit ouvert.  $Z_{21} = \left(\frac{V_2}{I_1}\right)$  $\frac{1}{I_1}\right)$  $I_2=0$ : C'est l'impédance de transfert directe avec la sortie en circuit ouvert.  $Z_{22} = \left(\frac{V_2}{I_2}\right)$  $\frac{\sqrt{2}}{\sqrt{2}}$  $I_1=0$ : C'est l'impédance de sortie avec l'entrée en circuit ouvert.

# **Exemple**

Calculer les paramètres [Z] du quadripôle de la figure II.4.

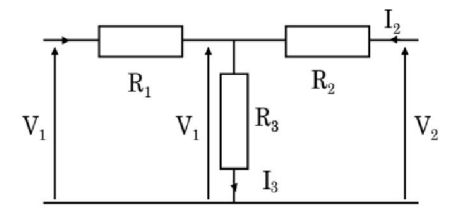

Figure II.4. Quadripôle impédance

#### **Réponse**

Nous avons

$$
\begin{array}{cc}\n\left(V_1 = Z_{11}I_1 + Z_{12}I_2\right. \\
\left(V_2 = Z_{21}I_1 + Z_{22}I_2\right)\n\end{array}
$$

1. Première cas  $I_1 = 0$ :

$$
\begin{aligned}\n\begin{cases}\nV_1 &= Z_{12}I_2 = R_3I_2 \\
V_2 &= Z_{22}I_2 = (R_2 + R_3)I_2\n\end{cases} \\
\begin{cases}\nZ_{12} &= R_3 \\
Z_{22} &= (R_3 + R_2)\n\end{cases}\n\end{aligned}
$$

2. Première cas  $I_2 = 0$ :

$$
\begin{aligned} \n\{V_1 = Z_{11}I_1 = (R_1 + R_3)I_1 \\ \n\{V_2 = Z_{22}I_2 = R_3I_1 \\\\ \n\{Z_{11} = (R_3 + R_1) \\ \nZ_{21} = R_3 \n\end{aligned}
$$

La matrice [Z] donc est

$$
\begin{bmatrix} Z \end{bmatrix} = \begin{bmatrix} Z_{11} & Z_{12} \\ Z_{21} & Z_{22} \end{bmatrix} = \begin{bmatrix} (R_1 + R_3) & R_3 \\ R_3 & (R_3 + R_2) \end{bmatrix}
$$

#### **4.2 Matrice admittance** [Y]

On exprime les courants en fonction des tensions. Les éléments de la matrice ont la dimension d'admittances.

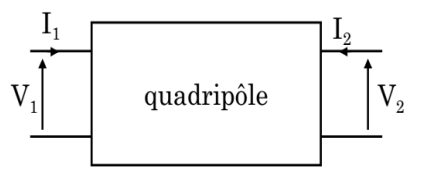

Figure II.5. Quadripôle admittance

$$
\begin{bmatrix} I_1 \\ I_2 \end{bmatrix} = [Y] \times \begin{bmatrix} V_1 \\ V_2 \end{bmatrix} = \begin{bmatrix} Y_{11} & Y_{12} \\ Y_{21} & Y_{22} \end{bmatrix} \times \begin{bmatrix} I_1 \\ I_2 \end{bmatrix} \implies \begin{cases} V_1 = Y_{11}V_1 + Y_{12}V_2 \\ V_2 = Y_{21}V_1 + Y_{22}V_2 \end{cases}
$$
(II.2)

 $Y_{11} = \left(\frac{I_1}{V_1}\right)$  $V_2=0$ : C'est l'admittance d'entrée avec sortie en court-circuit.

 $Y_{12} = \left(\frac{I_1}{V_2}\right)$  $V_1 = 0$ : C'est l'admittance de transfert directe avec l'entrée en court-circuit.  $Y_{21} = \left(\frac{I_2}{V_1}\right)$  $V_2=0$ : C'est l'admittance de transfert inverse avec la sortie en court-circuit.

 $Y_{22} = \left(\frac{I_2}{V_2}\right)$  $V_1 = 0$ : C'est l'admittance de sortie avec l'entrée en court-circuit.

# **Exemple**

Calculer la matrice admittance pour le quadripôle de la figure ci-dessous

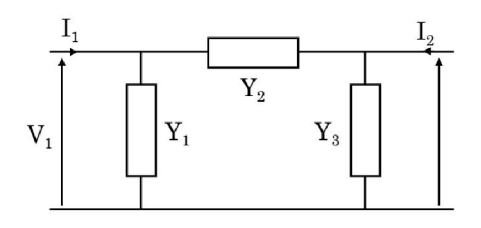

#### **Réponse**

$$
\begin{cases}\nI_1 = Y_{11}V_1 + Y_{12}V_2 \\
I_2 = Y_{21}V_1 + Y_{22}V_2\n\end{cases}
$$

1. Première cas  $V_1 = 0$ :

$$
\begin{array}{|c|c|} \hline I_1 & & & I_2 \\ \hline V_1 & & & Y_1 \\ \hline =0 & & Y_1 & \\ \hline \end{array}\begin{array}{|c|c|} \hline Y_2 & & & \\ \hline Y_1 & & & Y_3 \\ \hline \end{array}\begin{array}{|c|c|} \hline Y_2 & & & \\ \hline \end{array}\begin{array}{|c|c|} \hline Y_2 & & & \\ \hline \end{array}\begin{array}{|c|c|} \hline Y_2 & & & \\ \hline \end{array}\begin{array}{|c|c|} \hline Y_1 & & & \\ \hline \end{array}\begin{array}{|c|c|} \hline Y_2 & & & \\ \hline \end{array}\begin{array}{|c|c|} \hline Y_1 & & & \\ \hline \end{array}\begin{array}{|c|c|} \hline Y_2 & & & \\ \hline \end{array}\begin{array}{|c|c|} \hline Y_1 & & & \\ \hline \end{array}\begin{array}{|c|c|} \hline Y_2 & & & \\ \hline \end{array}\begin{array}{|c|c|} \hline Y_1 & & & \\ \hline \end{array}\begin{array}{|c|c|} \hline \end{array}\begin{array}{|c|c|c|} \hline \end{array}\begin{array}{|c|c|c|} \hline \end{array}\begin{array}{|c|c|c|} \hline \end{array}\begin{array}{|c|c|c|} \hline \end{array}\begin{array}{|c|c|c|} \hline \end{array}\begin{array}{|c|c|c|} \hline \end{array}\begin{array}{|c|c|c|} \hline \end{array}\begin{array}{|c|c|c|} \hline \end{array}\begin{array}{|c|c|c|} \hline \end{array}\begin{array}{|c|c|c|} \hline \end{array}\begin{array}{|c|c|c|} \hline \end{array}\begin{array}{|c|c|c|} \hline \end{array}\begin{array}{|c|c|c|} \hline \end{array}\begin{array}{|c|c|c|} \hline \end{array}\begin{array}{|c|c|c|} \hline \end{array}\begin{array}{|c|c|c|} \hline \end{array}\begin{array}{|c|c|c|} \hline \end{array}\begin{array}{|c|c|c|} \hline \end{array}\begin{array}{
$$

2. Première cas  $V_2 = 0$ :

$$
V_{1}
$$
\n
$$
V_{1}
$$
\n
$$
V_{1}
$$
\n
$$
V_{2}
$$
\n
$$
V_{1}
$$
\n
$$
V_{2}
$$
\n
$$
V_{1}
$$
\n
$$
V_{2}
$$
\n
$$
V_{1} = Y_{11}V_{1} = (Y_{1} + Y_{2})V_{1}
$$
\n
$$
V_{2} = Y_{21}V_{1} = -Y_{2}V_{1}
$$
\n
$$
V_{21} = -Y_{2}
$$
\n
$$
V_{21} = -Y_{2}
$$

La matrice [Y] donc est

$$
\begin{bmatrix} Y \end{bmatrix} = \begin{bmatrix} Y_{11} & Y_{12} \\ Y_{21} & Y_{22} \end{bmatrix} = \begin{bmatrix} Y_1 + Y_2 & -Y_2 \\ -Y_2 & (Y_2 + Y_3) \end{bmatrix}
$$

# **4.3 Matrice hybride** [H]

On exprime le courant de sortie et la tension d'entrée en fonction du courant d'entrée et de la tension de sortie.C'est une représentation utilisée généralement pour l'étude des transistors.

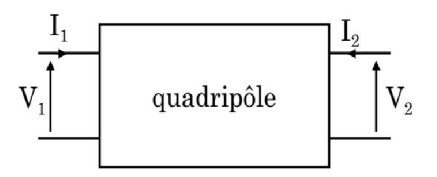

Figure II.6. Quadripôle Hybride

$$
\begin{bmatrix} V_1 \\ I_2 \end{bmatrix} = [H] \times \begin{bmatrix} I_1 \\ V_2 \end{bmatrix} = \begin{bmatrix} h_{11} & h_{12} \\ h_{21} & h_{22} \end{bmatrix} \times \begin{bmatrix} I_1 \\ V_2 \end{bmatrix} \implies \begin{cases} V_1 = h_{11}I_1 + h_{12} V_2 \\ I_2 = h_{21}I_1 + h_{22} V_2 \end{cases}
$$
(II.3)

 $h_{11} = \left(\frac{V_1}{L}\right)$  $\frac{\sqrt{1}}{\sqrt{1}}$  $V_2=0$ : C'est l'impédance d'entrée avec sortie en court-circuit.  $h_{12} = \left(\frac{V_1}{V_1}\right)$  $\frac{\mathsf{v}_1}{\mathsf{v}_2}$  $I_1=0$ : C'est le gain en tension inverse avec l'entrée en circuit ouvert.  $h_{21} = \left(\frac{I_2}{I_1}\right)$  $\frac{12}{I_1}$  $V_2=0$ : C'est le gain en courant directe avec la sortie en court-circuit.  $h_{22} = \left(\frac{I_2}{V_2}\right)$  $I_1=0$ : C'est l'admittance de sortie avec l'entrée en circuit ouvert.

## **Exemple**

Calculer les paramètres hybrides [H] du quadripôle suivant

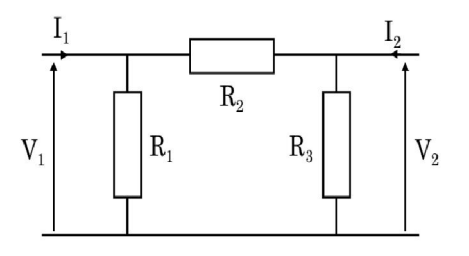

**Réponse**

$$
\begin{bmatrix} h_{11} & h_{12} \\ h_{21} & h_{22} \end{bmatrix} = \begin{bmatrix} \frac{R_1.R_2}{R_1+R_2} & \frac{R_1}{R_1+R_2} \\ \frac{-R_1}{R_1+R_2} & \frac{R_1+R_2+R_3}{(R_1+R_2).R_3} \end{bmatrix}
$$

## **4.4 Matrice Transfert [**T**]**

On exprime le courant de sortie et la tension d'entrée en fonction du courant d'entrée et de la tension de sortie.C'est une représentation utilisée généralement pour l'étude des transistors.

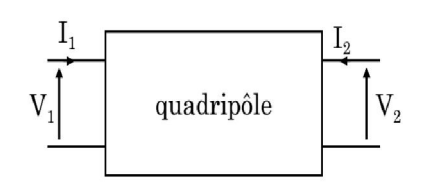

Figure II.7. Quadripôle de transfert [T]

$$
\begin{bmatrix} V_2 \\ I_2 \end{bmatrix} = [H] \times \begin{bmatrix} V_1 \\ -I_1 \end{bmatrix} = \begin{bmatrix} T_{11} & T_{12} \\ T_{21} & T_{22} \end{bmatrix} \times \begin{bmatrix} V_1 \\ I_1 \end{bmatrix} \implies \begin{cases} V_2 = T_{11}V_1 - T_{12}I_1 \\ I_2 = T_{21}V_1 - T_{22}I_1 \end{cases} (II.4)
$$

 $T_{11} = \left(\frac{V_2}{V_1}\right)$  $\frac{v_2}{v_1}$  $I_1=0$ : C'est le gain en tension avec la sortie en circuit ouvert.  $T_{12} = \left(\frac{V_2}{I_1}\right)$  $\frac{v_2}{I_1}\Big)$  $V_1 = 0$ : C'est l'impédance de transfert avec l'entrée en court-circuit.  $T_{21} = \left(\frac{I_2}{V_1}\right)$  $I_1=0$ : C'est l'admittance directe avec la sortie en court-circuit.  $T_{22} = \left(\frac{I_2}{I_1}\right)$  $\frac{12}{I_1}$  $V_1 = 0$ : C'est le gain en courant avec l'entrée en court-circuit.

## **Exemple**

Calculer les paramètres [T] du quadripôle suivant

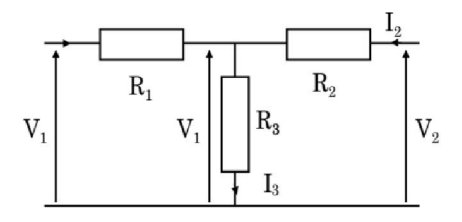

## **Réponse**

Nous avons

$$
\begin{cases}\nV_2 = T_{11}V_1 - T_{12}I_1 \\
I_2 = T_{21}V_1 - T_{22}I_1\n\end{cases}
$$

Première cas  $V_1 = 0$ :

$$
\begin{cases}\nV_2 = T_{12}I_1? = (R_1 + R_2 + \frac{R_1R_2}{R_3})I_1 \\
I_2 = T_{22}I_1? = \frac{1}{R_3}(R_1 + R_3)I_1 \\
\int T_{12} = (R_1 + R_2 + \frac{R_1R_2}{R_3})\n\end{cases}
$$
\n
$$
T_{22} = (1 + \frac{R_1}{R_3})
$$

1. Première cas  $I_1 = 0$ :

$$
\begin{cases} V_2 = T_{11}V_1 = \left(1 + \frac{R_2}{R_3}\right) V_1 \int T_{11} = \left(1 + \frac{R_2}{R_3}\right) \\ I_2 = T_{21}V_1 = \left(\frac{1}{R_3}\right) V_1 \end{cases}
$$

La matrice [T] donc est :

$$
[\mathbf{T}] = \begin{bmatrix} T_{11} & T_{12} \\ T_{21} & T_{22} \end{bmatrix} = \begin{bmatrix} \left(1 + \frac{R_2}{R_3}\right) & \left(R_1 + R_2 + \frac{R_1 R_2}{R_3}\right) \\ \left(\frac{1}{R_3}\right) & \left(1 + \frac{R_1}{R_3}\right) \end{bmatrix}
$$

# **5. Représentation des quadripôles en schéma équivalent**

# **5.1 Représentation impédance**

Il est parfois commode de remplacer le quadripôle étudié par son schéma équivalent donné par la matrice du quadripôle. La connaissance de ce schéma équivalent est particulièrement utile lorsque le réseau réel n'est pas connu et que la détermination des paramètres résulte de mesures.

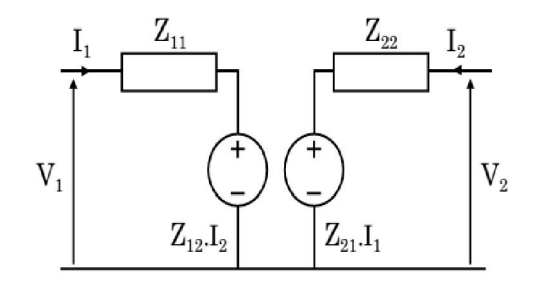

Figure II.8. Représentation d'un quadripôle en impédance

# **5.2 Représentation admittance**

Schéma équivalent avec admittances et sources de courant

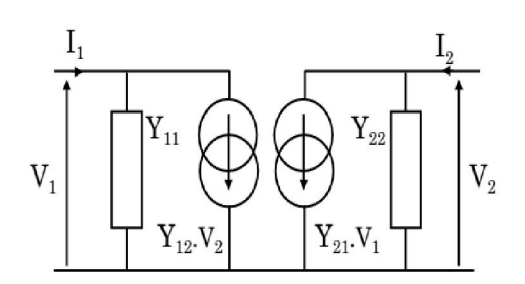

Figure II.9. Représentation d'un quadripôle en admittance

# **5.3 Représentation Hybrides**

Le circuit équivalent est composé d'une impédance  $(h_{11})$ , d'une admittance  $(h_{22})$ , d'une source de tension  $(h_{12}.V_2)$  et d'une source de courant  $(h_{21}.I_1)$ .

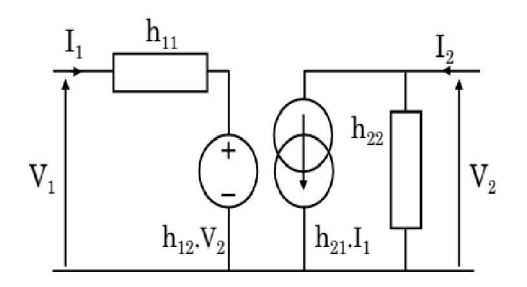

Figure II.10. Représentation d'un quadripôle en paramètres hybrides

**6. Caractéristique d'un quadripôle en charge est attaqué par une source réelle.** Pour caractériser un quadripôle, on connecte un dipôle source  $(E_G, R_G)$  aux deux bornes d'entrée. Aux deux bornes de sortie, nous branchons un dipôle de charge noté ZL comme le montre la figure ci-dessous.

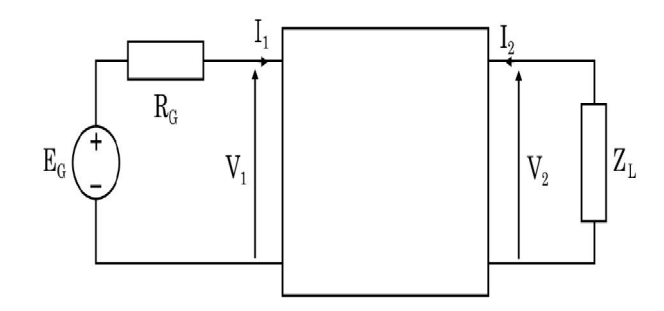

Figure II.11. Quadripôle en charge attaqué par une source de tension réelle.

Par exemple nous définissons un quadripôle Q par la matrice [Z], les équations qui permettent la détermination de l'état du réseau sont :

$$
V_1 = Z_{11}I_1 + Z_{12}I_2
$$
  
\n
$$
V_2 = Z_{21}I_1 + Z_{22}I_2
$$
  
\n
$$
E_G = V_1 + R_GI_1
$$
  
\n
$$
V_2 = -Z_LI_2
$$

## **6.1 Impédance d'entrée**

L'impédance d'entrée est l'impédance vue par la source qui attaque le quadripôle à vide ou en

charge.

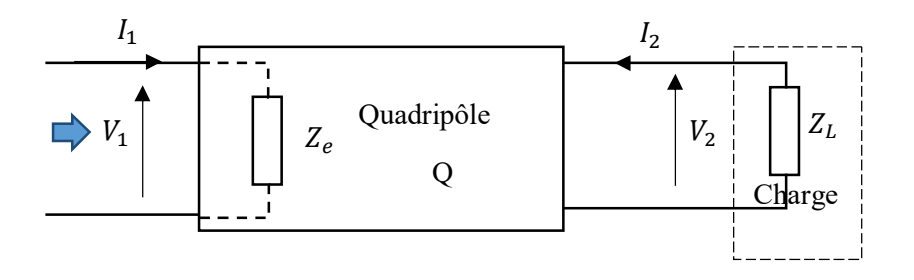

Figure II.12. L'impédance d'entrée d'un quadripôle.

L'impédance d'entrée est donnée par :

$$
Z_e = \frac{V_1}{I_1} \tag{II.5}
$$

Si nous utilisons les équations précédentes relatives aux paramètres [Z] nous trouvons

$$
Z_e = \frac{Z_L Z_L + \Delta Z}{Z_L + Z_{22}}\tag{II.6}
$$

Ou ∆Z est le déterminant de la matrice [Z].

$$
\Delta Z = Z_{11} Z_{22} - Z_{12} Z_{21} \tag{II.7}
$$

#### **6.2 Impédance de sortie**

L'impédance est exprimée par la relation :

$$
Z_s = \frac{V_2}{I_2}\Big|_{E_G = 0} \tag{II.8}
$$

C'est l'impédance vue à la sotie quand l'entrée est fermée par une impédance  $R_G$ , qui est l'impédance du générateur. Un calcul analogue au cas précédent donne :

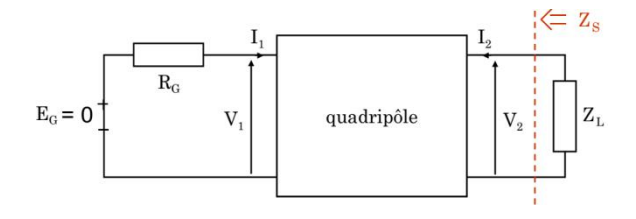

$$
V_1 = Z_{11}I_1 + Z_{12}I_2 = -R_GI_1
$$

$$
V_2 = Z_{21}I_1 + Z_{22}I_2
$$

$$
Z_S = \frac{V_2}{I_2}
$$

Nous obtenons par analogie au précédent l'impédance de sortie :

$$
Z_{s} = \frac{R_{G} Z_{22} + \Delta Z}{R_{G} + Z_{11}} \tag{II.9}
$$

#### **6.3 Gain en tension**

Le gain en tension est défini par le rapport entre la tension de sortie est celle d'entrée c.-à-d. :

$$
G_V = \frac{V_2}{V_1} \tag{II.10}
$$

Si le quadripôle est défini par les paramètres [Z] et par l'utilisation des équations

$$
V_1 = Z_{11}I_1 + Z_{12}I_2
$$

$$
V_2 = Z_{21}I_1 + Z_{22}I_2
$$

$$
V_2 = -Z_LI_2
$$

Nous obtenons :

$$
G_V = \frac{Z_{21}Z_L}{Z_{11}Z_L + \Delta Z} \tag{II.11}
$$

#### **6.4 Gain en courant**

Le gain en courant est défini par le rapport entre le courant de sortie  $I_2$ et le courant d'entrée  $I_1$ 

$$
G_A = \frac{I_2}{I_1}
$$
 (II.12)

Si le quadripôle est défini par les paramètres [Z] et par l'utilisation des équations et en utilisant les équations :

$$
V_2 = Z_{21}I_1 + Z_{22}I_2
$$

$$
V_2 = -Z_LI_2
$$

Nous obtenons :

 $G_A = -\frac{Z_{21}}{Z_{22} + \Delta Z}$ (II.13)

## **6.5 Gain composite en tension**

Le gain composite en tension est défini comme le rapport entre la tension de sortie  $V_2$  et la tension de la source  $E_G$ :

$$
G_{VC} = \frac{V_2}{E_G} \tag{II.14}
$$

Si on remplace le quadripôle par son équivalent comme le montre la figure ci-dessous

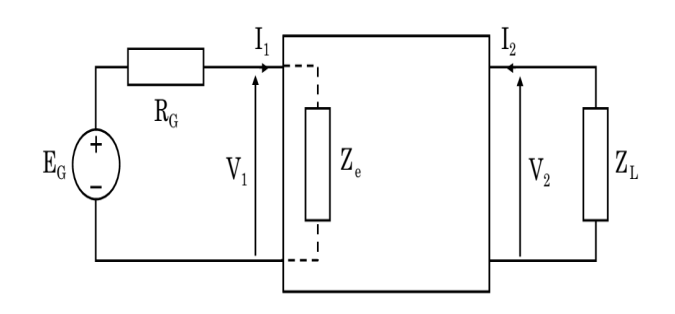

Si on multiplie le numérateur et le dénominateur par V<sub>1</sub>

$$
G_{VC} = \frac{V_2}{E_G} \times \frac{V_1}{V_1} = \frac{V_2}{V_1} \frac{V_1}{E_G} = G_V \times \frac{V_1}{E_G}
$$

Nous utilisons la maille d'entrée et le diviseur de tension en aura :

$$
V_1 = E_G \times \frac{Z_e}{R_G + Z_e}
$$

On remplace cette dernière équation dans l'équation précédente on aura :

$$
G_{VC} = G_V \times \frac{Z_e}{R_G + Z_e} \tag{II.15}
$$

#### **6.6 Gain composite en courant**

Le gain composite en courant est défini comme le rapport entre le courant de sortie  $I_2$  et le courant délivré par la source de courant  $I_G$ :

$$
G_{VC} = \frac{I_2}{I_G} \tag{II.16}
$$

Si on remplace le quadripôle par son équivalent en changeant la source de tension par une source de courant en utilisant le théorème de Norton comme le montre la figure ci-dessous.

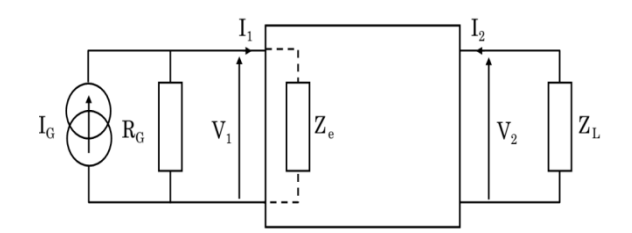

Si on multiplie le numérateur et le dénominateur par  $\mathrm{I}_1$ 

$$
G_{AC} = \frac{I_2}{I_G} \times \frac{I_1}{I_1} = \frac{V_2}{I_1} \frac{I_1}{I_G} = G_A \times \frac{I_1}{I_G}
$$

Nous utilisons la maille d'entrée et le diviseur de tension on aura :

$$
I_1=I_G\times \frac{R_G}{R_G+Z_e}
$$

On remplace cette dernière équation dans l'équation précédente on aura :

$$
G_{AC} = G_A \times \frac{R_G}{R_G + Z_e} \tag{II.17}
$$

Ce gain n'a de sens que si la charge est présente : $I_2 \neq 0$ 

## **7. Associations des quadripôles**

## **7.1 Association série-série**

Soient les deux quadripôles Q' et Q'' possédant respectivement les matrices impédances [Z'] et

[Z''] qui sont montés en série-série comme la montre la figure ci-dessous.

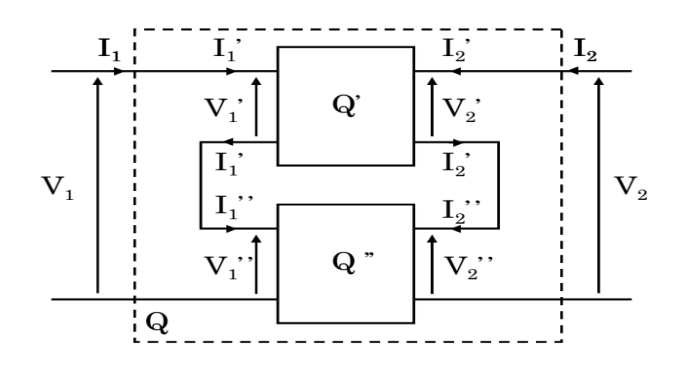

Figure II.13. Quadripôle associé en série-série

On utilise les matrices impédances [Z'] et [Z''] des deux quadripôles associés.

$$
[Z'] = \begin{bmatrix} Z_{11}' & Z_{12}' \\ Z_{21}' & Z_{22}' \end{bmatrix}
$$
 (II.18)

$$
\begin{bmatrix} Z'' \end{bmatrix} = \begin{bmatrix} Z_{11}'' & Z_{12}'' \\ Z_{21}'' & Z_{22}'' \end{bmatrix} \tag{II.19}
$$

Alors

$$
\begin{bmatrix} V_1' \\ V_2' \end{bmatrix} = [Z'] \times \begin{bmatrix} I_1' \\ I_2' \end{bmatrix} = \begin{bmatrix} Z_{11}' & Z_{12}' \\ Z_{21} & Z_{22}' \end{bmatrix} \times \begin{bmatrix} I_1' \\ I_2' \end{bmatrix}
$$
 (II.20)

$$
\begin{bmatrix} V_1'' \\ V_2'' \end{bmatrix} = [Z''] \times \begin{bmatrix} I_1'' \\ I_2'' \end{bmatrix} = \begin{bmatrix} Z_{11}'' & Z_{12}'' \\ Z_{21}'' & Z_{22}'' \end{bmatrix} \times \begin{bmatrix} I_1'' \\ I_2'' \end{bmatrix}
$$
 (II.21)

Comme

$$
\begin{cases}\nI_1 = I'_1 = I_1'' & \text{et } \{V_1 = V'_1 + V'_1'' \\
I_2 = I'_2 = I_2'' & \text{et } \{V_2 = V'_2 + V_2''\}\n\end{cases}
$$
\n(II.22)

Alors

$$
\begin{bmatrix} V_1 \\ V_2 \end{bmatrix} = \begin{bmatrix} V_1' \\ V_2' \end{bmatrix} + \begin{bmatrix} V_1'' \\ V_2'' \end{bmatrix}
$$
 (II.23)

$$
\begin{bmatrix} V_1 \\ V_2 \end{bmatrix} = [Z'] \times \begin{bmatrix} I_1' \\ I_2' \end{bmatrix} + [Z''] \times \begin{bmatrix} I_1'' \\ I_2'' \end{bmatrix}
$$
 (II.24)

$$
= [Z'] \times \begin{bmatrix} I_1 \\ I_2 \end{bmatrix} + [Z''] \times \begin{bmatrix} I_1 \\ I_2 \end{bmatrix}
$$

$$
= ([Z'] + [Z'']) \times \begin{bmatrix} I_1 \\ I_2 \end{bmatrix} \implies
$$

$$
\begin{bmatrix} V_1 \\ V_2 \end{bmatrix} = [Z] \times \begin{bmatrix} I_1 \\ I_2 \end{bmatrix} \implies
$$

Alors

$$
[Z] = [Z'] + [Z''] \tag{II.25}
$$

#### **7.2 Association parallèle-parallèle**

Soit les deux quadripôles Q' et Q" possédant respectivement les matrices admittances [Y'] et [Y''] est qui sont montés en parallèle-parallèle comme la montre la figure ci-dessous.

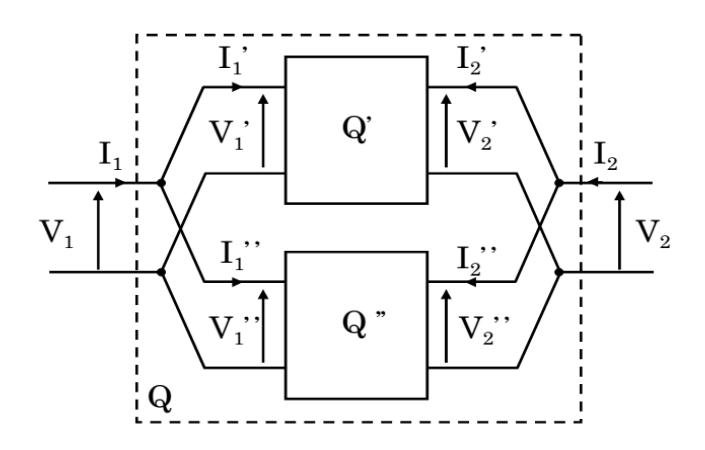

Figure II.14. Association des quadripôles parallèle-parallèle

On utilise les matrices admittances [Y'] et [Y''] des deux quadripôles associés.

$$
\begin{bmatrix} Y' \end{bmatrix} = \begin{bmatrix} Y_{11}' & Y_{12}' \\ Y_{21}' & Y_{22}' \end{bmatrix} \tag{II.26}
$$

$$
\begin{bmatrix} Y'' \end{bmatrix} = \begin{bmatrix} Y_{11}'' & Y_{12}'' \\ Y_{21}'' & Y_{22}'' \end{bmatrix} \tag{II.27}
$$

Alors

$$
\begin{bmatrix} I_1' \\ I_2' \end{bmatrix} = [Y'] \times \begin{bmatrix} V_1' \\ V_2' \end{bmatrix} = \begin{bmatrix} Y_{11}' & Y_{12}' \\ Y_{21}' & Y_{22}' \end{bmatrix} \times \begin{bmatrix} V_1' \\ V_2' \end{bmatrix}
$$
 (II.28)

$$
\begin{bmatrix} I_1'' \\ I_2'' \end{bmatrix} = [Y''] \times \begin{bmatrix} V_1'' \\ V_2'' \end{bmatrix} = \begin{bmatrix} Y_{11}'' & Y_{12}'' \\ Y_{21}'' & Y_{22}'' \end{bmatrix} \times \begin{bmatrix} V_1'' \\ V_2'' \end{bmatrix}
$$
(II.29)

Comme

$$
\begin{cases}\nI_1 = I'_1 + I_1'' & \text{et } \begin{cases}\nV_1 = V'_1 = V_1'' \\
V_2 = V'_2 = V_2''\n\end{cases} \\
\text{(II.30)}\n\end{cases}
$$

Alors

$$
\begin{bmatrix} I_1 \\ I_2 \end{bmatrix} = \begin{bmatrix} I_1' \\ I_2' \end{bmatrix} + \begin{bmatrix} I_1'' \\ I_2'' \end{bmatrix}
$$
\n
$$
\begin{bmatrix} I_1 \\ I_2 \end{bmatrix} = [Y'] \times \begin{bmatrix} V_1' \\ V_2' \end{bmatrix} + [Y''] \times \begin{bmatrix} V_1'' \\ V_2'' \end{bmatrix}
$$
\n(II.31)

$$
= [Y'] \times \begin{bmatrix} V_1 \\ V_2 \end{bmatrix} + [Y''] \times \begin{bmatrix} V_1 \\ V_2 \end{bmatrix}
$$

$$
= ([Y'] + [Y'']) \times \begin{bmatrix} V_1 \\ V_2 \end{bmatrix} \Rightarrow
$$

$$
\begin{bmatrix} I_1 \\ I_2 \end{bmatrix} = [Y] \times \begin{bmatrix} V_1 \\ V_2 \end{bmatrix} \Rightarrow
$$

$$
[Y] = [Y'] + [Y''] \tag{II.32}
$$

Alors

## **7.3 Lien entre les paramètres impédances et admittances**

Pour des raisons de simplicité, la détermination de la matrice admittance peut passer par la détermination de la matrice impédance.

$$
\begin{bmatrix} V_1 \\ V_2 \end{bmatrix} = \begin{bmatrix} Z_{11} & Z_{12} \\ Z_{21} & Z_{22} \end{bmatrix} \times \begin{bmatrix} I_1 \\ I_2 \end{bmatrix} \Longrightarrow \begin{bmatrix} I_1 \\ I_2 \end{bmatrix} = \begin{bmatrix} Y_{11} & Y_{12} \\ Y_{21} & Y_{22} \end{bmatrix} \times \begin{bmatrix} V_1 \\ V_2 \end{bmatrix} = \begin{bmatrix} Z_{11} & Z_{12} \\ Z_{21} & Z_{22} \end{bmatrix}^{-1} \times \begin{bmatrix} V_1 \\ V_2 \end{bmatrix}
$$
 (II.33)

Avec

$$
\begin{bmatrix}\nY_{11} & Y_{12} \\
Y_{21} & Y_{22}\n\end{bmatrix} = \frac{1}{\Delta Z} \begin{bmatrix}\nZ_{22} & -Z_{21} \\
-Z_{12} & Z_{11}\n\end{bmatrix}
$$
\n(II.34)

Et

 $\Delta Z = Z_{22}Z_{11} - Z_{12}Z_{21}$  Comme nous avons noté auparavant.

## **7.4 Association série parallèle**

Soit les deux quadripôles Q' et Q'' possédant les respectivement les matrices hybrides [H'] et [H''] est qui sont montés en série-parallèle comme la montre la figure ci-dessous.

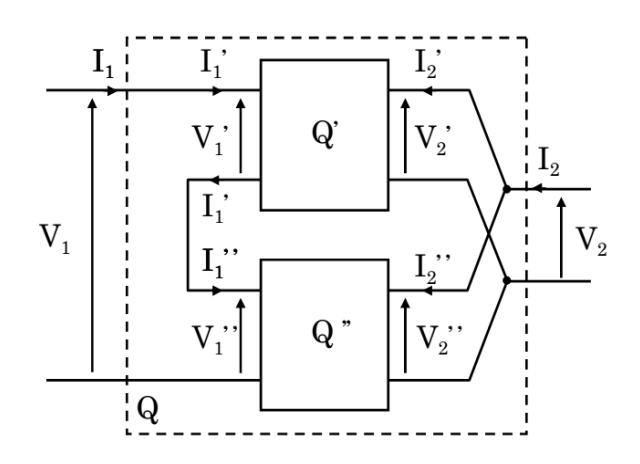

Figure II.15. Association des quadripôles série-parallèle

$$
[H'] = \begin{bmatrix} h_{11}' & h_{12}' \\ h_{21}' & h_{22}' \end{bmatrix}
$$
 (II.35)

$$
[\mathbf{H}^{\prime\prime}] = \begin{bmatrix} \mathbf{h}_{11}^{\prime\prime} & \mathbf{h}_{12}^{\prime\prime} \\ \mathbf{h}_{21}^{\prime\prime} & \mathbf{h}_{22}^{\prime\prime} \end{bmatrix}
$$
 (II.36)

Alors

$$
\begin{bmatrix} V_1' \\ I_2' \end{bmatrix} = [H'] \times \begin{bmatrix} I_1' \\ V_2' \end{bmatrix} = \begin{bmatrix} h_{11}' & h_{12}' \\ h_{21}' & h_{22}' \end{bmatrix} \times \begin{bmatrix} I_1' \\ V_2' \end{bmatrix}
$$
(II.37)

$$
\begin{bmatrix} V_1'' \\ I_2'' \end{bmatrix} = [H''] \times \begin{bmatrix} I_1'' \\ V_2'' \end{bmatrix} = \begin{bmatrix} h_{11}'' & h_{12}'' \\ h_{21}'' & h_{22}'' \end{bmatrix} \times \begin{bmatrix} I_1'' \\ V_2'' \end{bmatrix}
$$
(II.38)

Comme

$$
\begin{cases}\nI_1 = I'_1 = I_1'' & \text{et } \begin{cases}\nV_1 = V'_1 + V_1'' \\
V_2 = V'_2 = V_2''\n\end{cases} \\
I_2 = I'_2 + I_2''\n\end{cases}
$$
\n(II.39)

Alors

$$
\begin{bmatrix} V_1 \\ I_2 \end{bmatrix} = \begin{bmatrix} V_1' \\ I_2' \end{bmatrix} + \begin{bmatrix} V_1'' \\ I_2'' \end{bmatrix} \tag{II.40}
$$

$$
\begin{bmatrix} V_1 \\ I_2 \end{bmatrix} = [H'] \times \begin{bmatrix} I_1' \\ V_2' \end{bmatrix} + [H''] \times \begin{bmatrix} I_1'' \\ V_2'' \end{bmatrix}
$$
 (II.41)

$$
= [H'] \times \begin{bmatrix} I_1 \\ V_2 \end{bmatrix} + [H''] \times \begin{bmatrix} I_1 \\ V_2 \end{bmatrix}
$$

$$
= ([H'] + [H'']) \times \begin{bmatrix} V_1 \\ V_2 \end{bmatrix} \Rightarrow
$$

$$
\begin{bmatrix} V_1 \\ V_2 \end{bmatrix} = [H] \times \begin{bmatrix} I_1 \\ V_2 \end{bmatrix} \Rightarrow
$$

Alors

$$
[H] = [H'] + [H''] \tag{II.42}
$$

# **7.5Association en cascade (en chaîne)**

Soiet les deux quadripôles Q' et Q" possédant respectivement les matrices de transfert [T'] et [T''] est qui sont montés en cascade comme la montre la figure ci-dessous.

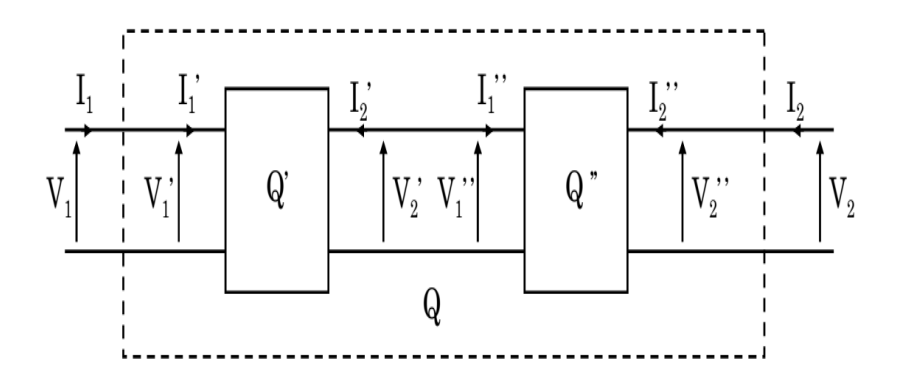

Figure II.16. Association des quadripôles en cascade

On utilise les matrices de transfert [T'] et [T''] des deux quadripôles associés.

$$
[\mathbf{T}'] = \begin{bmatrix} \mathbf{T}_{11} & \mathbf{T}_{12} \\ \mathbf{T}_{21} & \mathbf{T}_{22} \end{bmatrix} \tag{II.43}
$$

$$
\begin{bmatrix} T'' \end{bmatrix} = \begin{bmatrix} T_{11}'' & T_{12}'' \\ T_{21}'' & T_{22}'' \end{bmatrix} \tag{II.44}
$$

Alors

$$
\begin{bmatrix} V_2' \\ I_2' \end{bmatrix} = \begin{bmatrix} T' \end{bmatrix} \times \begin{bmatrix} V_1' \\ -I_1' \end{bmatrix} = \begin{bmatrix} T_{11}' & T_{12}' \\ T_{21}' & T_{22}' \end{bmatrix} \times \begin{bmatrix} V_1' \\ -I_1' \end{bmatrix}
$$
(II.45)

$$
\begin{bmatrix} V_2'' \\ I_2'' \end{bmatrix} = \begin{bmatrix} T'' \end{bmatrix} \times \begin{bmatrix} V_1'' \\ -I_1'' \end{bmatrix} = \begin{bmatrix} T_{11}'' & T_{12}'' \\ T_{21}'' & T_{22}'' \end{bmatrix} \times \begin{bmatrix} V_1'' \\ -I_1'' \end{bmatrix}
$$
(II.46)

Comme  $I_1'' = I'_2$  et  $V''_1 = V_2'$ 

Alors

$$
\begin{bmatrix} V_2 \\ I_2 \end{bmatrix} = \begin{bmatrix} T_{11}'' & T_{12}'' \\ T_{21}'' & T_{22}'' \end{bmatrix} \times \begin{bmatrix} V_2' \\ I_2' \end{bmatrix}
$$
 (II.47)

$$
\begin{bmatrix}\nV_2 \\
I_2\n\end{bmatrix} = \begin{bmatrix}\nT_{11}^{\prime\prime} & T_{12}^{\prime\prime} \\
T_{21}^{\prime\prime} & T_{22}^{\prime\prime}\n\end{bmatrix} \times \begin{bmatrix}\nT_{11}^{\prime} & T_{12}^{\prime} \\
T_{21}^{\prime} & T_{22}^{\prime}\n\end{bmatrix} \times \begin{bmatrix}\nV_1 \\
-I_1\n\end{bmatrix} \Rightarrow
$$
\n
$$
= ([T'] \times [T'']) \times \begin{bmatrix}\nV_1 \\
-I_1\n\end{bmatrix} \Rightarrow
$$
\n
$$
\begin{bmatrix}\nV_2 \\
I_2\n\end{bmatrix} = [T] \times \begin{bmatrix}\nV_1 \\
-I_1\n\end{bmatrix} \Rightarrow
$$
\n(II.47)

Alors

$$
[\mathbf{T}] = [\mathbf{T}'] \times [\mathbf{T}''] \tag{II.48}
$$

La matrice du transfert du quadripôle équivalent est égale au produit de la seconde matrice de transfert par la première. Ce produit n'est pas commutatif.

## **7.6 Lien entre les paramètres**

Lien entre les paramètres des quadripôles est résumé dans le tableau suivant

*Chapitre II. Quadripôles et filtres passifs*

|   | т                                                                                                  | Ζ                                                                                                    | Y | h                                                                                                    |
|---|----------------------------------------------------------------------------------------------------|----------------------------------------------------------------------------------------------------|---|----------------------------------------------------------------------------------------------------|
| T | $\begin{bmatrix} T_{11} & T_{12} \end{bmatrix}$<br>$\begin{bmatrix} T_{21} & T_{22} \end{bmatrix}$ |                                                                                                    |   | $\left[\begin{bmatrix} Z_{11}/Z_{21} & -\Delta Z/Z_{21} \\ 1/Z_{21} & -Z_{22}/Z_{21} \end{bmatrix}\right]\left[\begin{bmatrix} -Y_{22}/Y_{21} & 1/Y_{21} \\ -\Delta Y/Y_{21} & Y_{11}/Y_{21} \end{bmatrix}\right]\left[\begin{bmatrix} -\Delta h/h_{21} & -h_{11}/h_{21} \\ -h_{22}/h_{21} & -1/h_{21} \end{bmatrix}\right]$                                                                                                    |
|   |                                                                                                    |                                                                                                    |   | $\left[ \begin{array}{cc} {\bf Z} & \begin{bmatrix} T_{11}/T_{21} & \Delta T/T_{21} \\ 1/T_{21} & T_{22}/T_{21} \end{bmatrix} \end{array} \right] \hspace{.5cm} \left[ \begin{array}{cc} {\bf Z}_{11} & {\bf Z}_{12} \\ {\bf Z}_{21} & {\bf Z}_{22} \end{array} \right] \hspace{.5cm} \left. \left[ \begin{array}{cc} Y_{22}/\Delta Y & -\Upsilon_{12}/\Delta Y \\ -\Upsilon_{21}/\Delta Y & \Upsilon_{11}/\Delta Y \end{array} \right] \right] \left[ \begin{array}{cc} \Delta {\bf h$ |
|   |                                                                                                    | $\begin{array}{c}\n\mathbf{Y} \begin{bmatrix}\nT_{22}/T_{12} & -\Delta T/T_{12} \\ -1/T_{12} & T_{11}/T_{12}\n\end{bmatrix}\n\begin{bmatrix}\nZ_{22}/\Delta Z & -Z_{12}/\Delta Z \\ -Z_{21}/\Delta Z & Z_{11}/\Delta Z\n\end{bmatrix}\n\end{array}\n\qquad\n\begin{bmatrix}\nY_{11} & Y_{12} \\ Y_{21} & Y_{22}\n\end{bmatrix}\n\qquad\n\begin{bmatrix}\n1/h_{11} & -h_{12}/h_{11} \\ h_{21}/h_{11} & \Delta h/h_{11}\n\end{$ |   |                                                                                                    |
|   |                                                                                                    | $\left[ \begin{array}{cc} h\\ h \end{array} \left  \begin{bmatrix} T_{12}/T_{22}& \Delta T/T_{22}\\ -1/T_{22}& T_{21}/T_{22} \end{bmatrix} \right  \left[ \begin{array}{cc} \Delta Z/Z_{22}& Z_{12}/Z_{22}\\ -Z_{21}/Z_{22}& 1/Z_{22} \end{array} \right] \left  \begin{bmatrix} 1/Y_{11}& -Y_{12}/Y_{11}\\ Y_{21}/Y_{11}& \Delta Y/Y_{11} \end{bmatrix} \right $                                                             |   | $\begin{bmatrix} h_{11} & h_{12} \end{bmatrix}$<br>$\lfloor h_{21} \quad h_{22} \rfloor$                                                                                                    |

# **8. Les Filtres passifs**

Souvent on a besoin d'annuler certaines fréquences ou garder qu'une bande de fréquences particulière. C'est notamment la fonction des filtres. Les quadripôles qu'on vient d'étudier les constituent. Leur rôle est de faire passer ou bloquer une bande précise de fréquences d'un signal alternatif.

On distingue deux familles de filtres :

# **a. Filtres passifs**

Ce sont des filtres qui ne comportent que des résistances, des inductances et des condensateurs. Ils ne permettent pas d'amplifier (la puissance de sortie est inférieure à la puissance d'entrée).

# **b.Filtres actifs**

Comportent d'un ou plusieurs élément actifs tels que les amplificateurs opérationnels, les transistors et composants passifs. Ils permettent d'amplifier le signal.

# **8.1 Les principaux types de filtres**

Suivant la tâche principale des filtres de laisser ou ne laisser pas certaines fréquences, les filtres se subdivisent en 4 types :

- Les filtres Passe-Bas : ne laissent passer que les fréquences basses ;
- Les filtres Passe-Haut : ne laissent passer que les fréquences hautes ;
- Les filtres Passe-Bande : ne laissent passer qu'une plage de fréquences ;
- Les filtres Coupe-Bande : ne laissent pas passer une plage de fréquences.

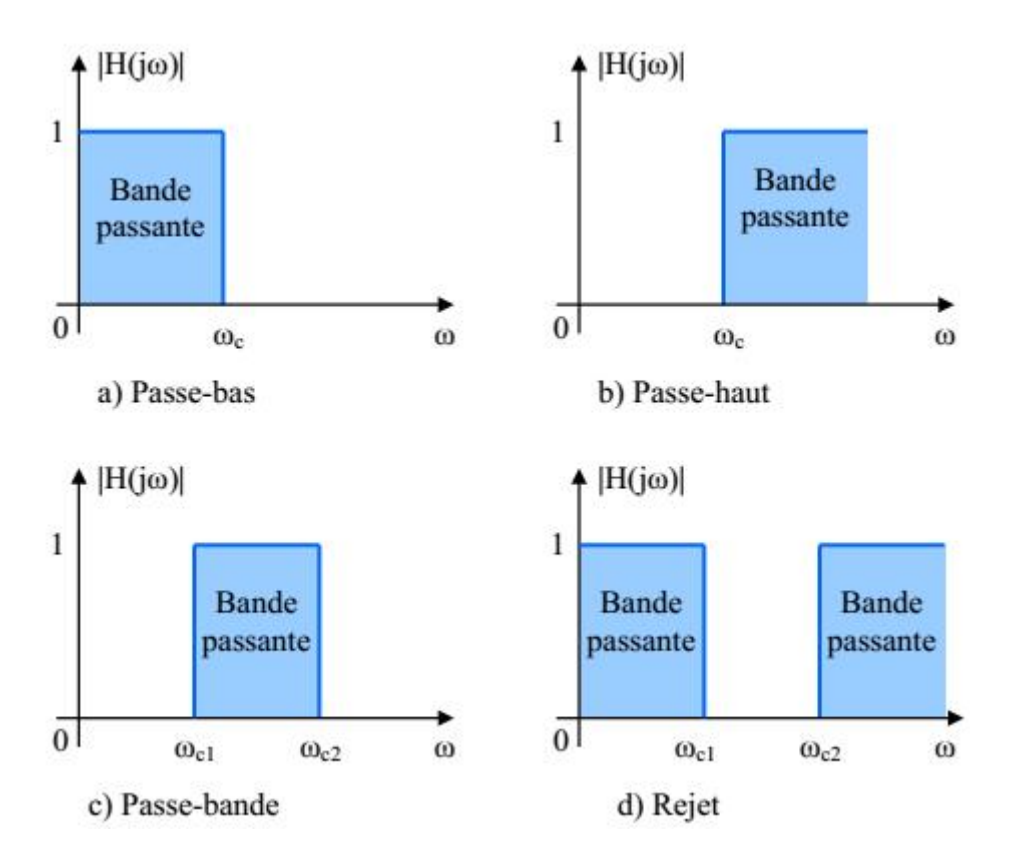

Figure II.17. Quelques types de filtres

## **8.2 Fonction de transfert complexe d'un filtre**

Les filtres sont caractérisés par un paramètre très important qui peut décrire leurs comportements, qui est la fonction de transfert ou transmittance complexe  $H(\omega)$ . C'est une fonction mathématique qui décrit le comportement en fonction de la fréquence d'un filtre (en régime sinusoïdal). Le module de la fonction de transfert correspond à l'amplification en tension :

$$
H(\omega) = |\underline{H}(\omega)| = \left| \frac{v_s}{v_e} \right| \tag{II.49}
$$

Le déphasage introduit par le filtre peut être calculer par :

$$
\varphi(\omega) = \text{Arg}\left(\underline{H}(\omega)\right) = \text{Arg}\left(\frac{V_s}{V_e}\right) = \text{Arg}\left(\underline{V_s}\right) - \text{Arg}\left(\underline{V_e}\right) \tag{II.50}
$$

Le module et l'argument de la transmittance complexe qui sont représentés par des courbes dans le plan de Bode, sont utilisés pour obtenir des données qui permettent de prévoir la réponse du système étudié dans n'importe quelles conditions d'excitation (réponse en fréquence). Le diagramme de Bode est adopté pour représenter graphiquement la variation de H( $\omega$ ) en fonction de la pulsation (ou la fréquence). A cause de la grande étendue des valeurs

du module de H en fonction de la fréquence, Ceci nous a obligé l'utilisation d'un échelle logarithmique, c.-à-d. la représentation de la fonction :

$$
G = 20 \log_{10} |H(\omega)| \tag{II.51}
$$

en fonction de la pulsation ω. G est appelé le gain de la fonction de transfert H et s'exprime en décibels (dB).

#### **8.2.1 Comportement des impédances L et C en fonction de la fréquence**

L'impédance de la bobine pour les basses fréquences tend vers zéro et se comporte comme un court-circuit . Pour les hautes fréquences elle tend vers l'infini, et se comportant comme un circuit ouvert. Ce même comportement est observé pour le condensateur mais d'une manière inversée. Le tableau suivant résume leurs comportements en fonction de la fréquence :

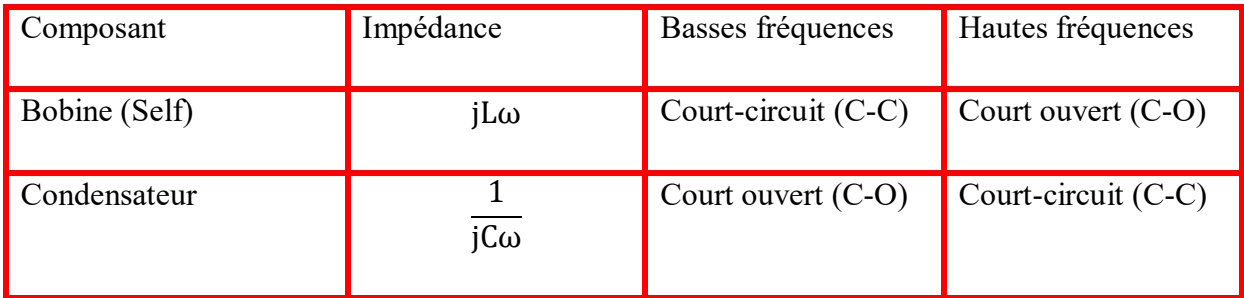

#### **8.3 Filtre passe-bas du premier ordre**

## **8.3.1 Fonction de transfert**

Soit le circuit RC de la figure II.11. Où la tension de sortie Vs est déduite de la règle de diviseur de tension :

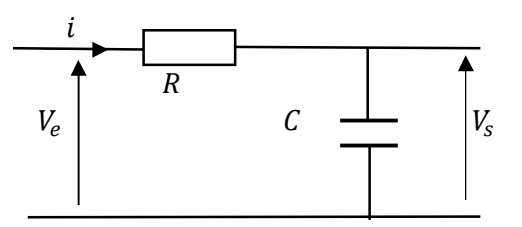

Figure II.18. Filtre passe bas passive

On pose

$$
Z_C=\frac{1}{jC\omega}
$$

Pour calculer la fonction de transfert nous avons :

$$
V_{e} = (R + Z_{C})i
$$

Et

$$
V_s = Z_C i
$$

Alors, le rapport nous donne :

$$
\frac{V_s}{V_e} = \frac{Z_C}{R + Z_C} = \frac{\frac{1}{jC\omega}}{R + \frac{1}{jC\omega}} = \frac{1}{1 + jRC\omega}
$$

$$
\frac{V_s}{V_e} = \frac{1}{1 + jRC\omega}
$$

$$
H(\omega) = \frac{1}{1 + jRC\omega}
$$

Ou bien on utilise le diviseur de tension tout simplement on aura

$$
V_s = \frac{Z_C}{R + Z_C} V_e = \frac{\frac{1}{jC\omega}}{R + \frac{1}{jC\omega}} V_e = \frac{1}{1 + jRC\omega} V_e
$$

Alors

$$
\frac{V_s}{V_e} = \frac{1}{1 + jRC\omega}
$$

$$
H(\omega) = \frac{1}{1 + jRC\omega}
$$

Le module de la transmittance ou bien le gain en tension est

$$
|H(\omega)| = \left|\frac{1}{1 + jRC\omega}\right| = \frac{1}{\sqrt{1 + (RC\omega)^2}} = \frac{1}{\sqrt{1 + \left(\frac{\omega}{\omega_0}\right)^2}}
$$

Où

$$
\omega_0=\frac{1}{RC}
$$

## **8.3.2 Diagramme de Bode du gain**

$$
G(\omega) = 20\text{Log}_{10}H(\omega) = 20\text{Log}_{10}\left(\frac{1}{\sqrt{1 + \left(\frac{\omega}{\omega_0}\right)^2}}\right) = -10\text{Log}_{10}\left(1 + \left(\frac{\omega}{\omega_0}\right)^2\right)
$$

$$
\varphi = -\arctan\left(\frac{\omega}{\omega_0}\right)
$$

## **8.3.3 Pulsation de coupure à- 3dB**

La pulsation de coupure peut être calculer comme suit

$$
H(\omega_c) = \frac{H_{\text{max}}}{\sqrt{2}}
$$

 $H_{max} = H(\omega \rightarrow 0) = 1$ 

$$
\Rightarrow \frac{1}{\sqrt{1 + \left(\frac{\omega_c}{\omega_0}\right)^2}} = \frac{1}{\sqrt{2}}
$$

D'où

$$
\frac{\omega_c}{\omega_0}=1 \Longrightarrow \omega_c=\omega_0=\frac{1}{RC}
$$

## **8.3.4 Etude aux limites**

Quand la pulsation ω tend vers zéro, le gain G tend vers zéro et l'argument φ tend vers zéro.

Lorsque ω tend vers l'infini, G tend vers  $-\infty$  et φ tend vers  $-\pi/2$ . Et pour ω = ω<sub>c</sub>; G =  $-3dB$  et  $\varphi = -\pi/4$ .

#### **8.3.5 Détermination des asymptotes aux courbes**  $G(\omega)$  **et**  $\varphi(\omega)$

Pour  $\omega \ll \omega_0$ ;  $G(\omega) \cong 0$  dB et  $\varphi(\omega) \cong 0$ 

Pour  $\omega \gg \omega_0$ ;  $G(\omega) \approx 20 \text{Log} \frac{\omega_0}{\omega}$  Cette droite asymptotique décroît en fonction de la pulsation avec une pente de −20dB/décade. Elle passe par le point  $(ω_0, 0)$ .et  $φ(ω) ≅ -π/2$ .

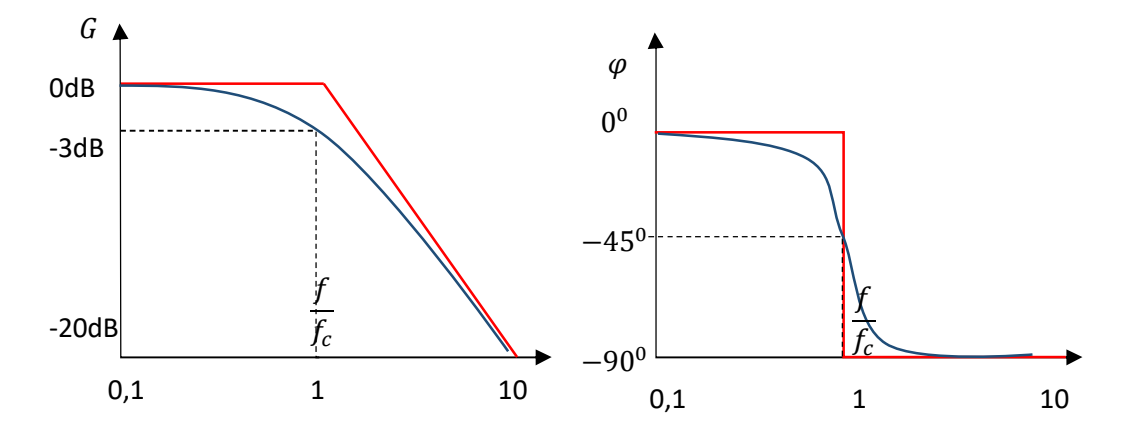

Figure II.19. Représentation du gain et de phase dans le plan de Bode d'un filtre passe bas

## **8.4 Filtre passe-haut du premier ordre**

## **8.4.1 Fonction de transfert**

Le même circuit que précédent avec l'inversement de l'emplacement de la résistance et la capacité.

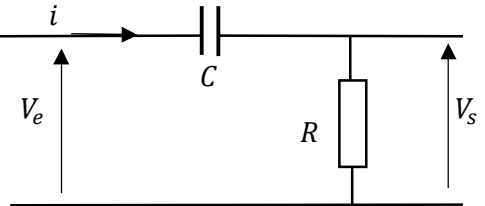

Figure II.20. Filtre passe haut passif

On pose

$$
Z_C = \frac{1}{jC\omega} \ ;
$$

pour calculer la fonction de transfert nous avons :

$$
V_e = (R + Z_C)i \quad ;
$$

et

 $V_s = Ri$ .

Alors, le rapport de ces 2 tensions nous donne :

$$
\frac{V_s}{V_e} = \frac{R}{R + Z_c} = \frac{R}{R + \frac{1}{j c \omega}} = \frac{j R C \omega}{1 + j R C \omega}
$$

$$
\frac{V_s}{V_e} = \frac{j R C \omega}{1 + j R C \omega}
$$

$$
H(\omega) = \frac{j R C \omega}{1 + j R C \omega}
$$

Ou bien on utilise le diviseur de tension tous simplement on aura

$$
V_s = \frac{R}{R + Z_c} V_e = \frac{R}{R + \frac{1}{jC\omega}} V_e = \frac{jRC\omega}{1 + jRC\omega} V_e
$$

Alors

$$
\frac{V_s}{V_e} = \frac{jRC\omega}{1 + jRC\omega}
$$

$$
H(\omega) = \frac{jRC\omega}{1 + jRC\omega}
$$

$$
H(\omega) = \frac{j\frac{\omega}{\omega_0}}{1 + j\frac{\omega}{\omega_0}}
$$

Le module de la transmittance ou bien le gain en tension est

$$
|H(\omega)| = \left| \frac{j \frac{\omega}{\omega_0}}{1 + j \frac{\omega}{\omega_0}} \right| = \frac{1}{\sqrt{1 + \left(\frac{\omega_0}{\omega}\right)^2}}
$$

Avec

$$
\omega_0 = \frac{1}{RC}
$$

## **8.4.2 Diagramme de Bode du gain**

$$
G(\omega) = 20\text{Log}_{10}H(\omega) = 20\text{Log}_{10}\left(\frac{1}{\sqrt{1 + \left(\frac{\omega_0}{\omega}\right)^2}}\right) = -10\text{Log}_{10}\left(1 + \left(\frac{\omega_0}{\omega}\right)^2\right)
$$

$$
\varphi = \frac{\pi}{2} - \arctan\left(\frac{\omega_0}{\omega}\right)
$$

#### **8.4.3Pulsation de coupure à - 3dB**

La pulsation de coupure peut être calculée comme suit

$$
H(\omega_c) = \frac{H_{\text{max}}}{\sqrt{2}}
$$

$$
H_{\text{max}} = H(\omega \to 0) = 1
$$

$$
\Rightarrow \frac{1}{\sqrt{1 + \left(\frac{\omega_c}{\omega_0}\right)^2}} = \frac{1}{\sqrt{2}}
$$

D'où

$$
\frac{\omega_c}{\omega_0}=1 \Longrightarrow \omega_c=\omega_0=\frac{1}{RC}
$$

#### **8.4.4 Etude aux limites**

Quand la pulsation ω tend vers zéro, le gain G tend vers  $-\infty$  et l'argument φ tend vers π/2. Et lorsque  $\omega$  tend vers l'infini, G tend vers 0 et  $\varphi$  tend vers 0. Et pour  $\omega = \omega_C$ ; G = -3dB et  $\varphi = \pi/4$ .

## **8.4.5Détermination des asymptotes aux courbes**  $G(\omega)$  **et**  $\varphi(\omega)$

Pour  $\omega \ll \omega_0$ ;  $G(\omega) \cong 0$  dB et  $\varphi(\omega) \cong 0$ 

Pour  $\omega \gg \omega_0$ ;  $G(\omega) \approx 20 \text{Log} \frac{\omega_0}{\omega}$  Cette droite asymptotique décroît en fonction de la pulsation avec une pente de −20dB/décade. Elle passe par le point  $(ω_0, 0)$ .et  $φ(ω) ≅ -π/2$ .

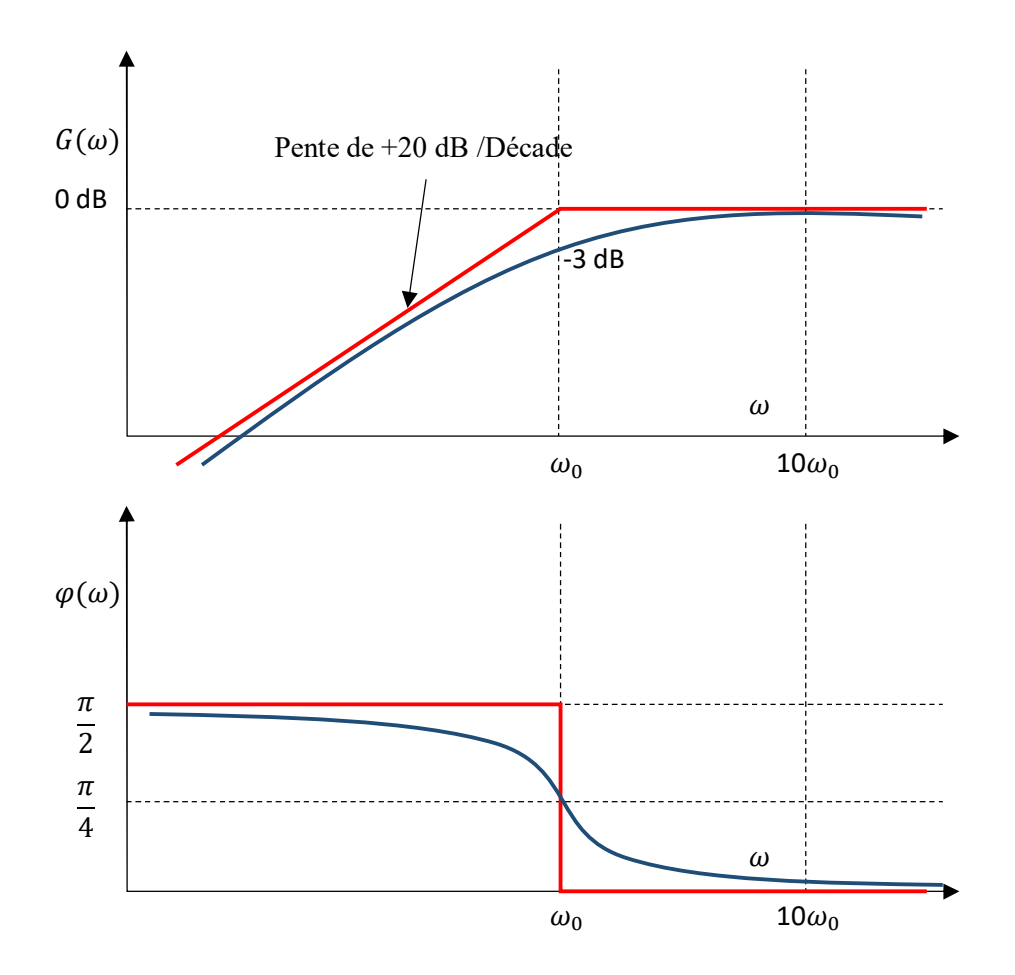

Figure II.21. Représentation du gain et de phase dans le plan de Bode d'un filtre passe haut

#### **8.5 Filtre passe-bande**

Pour ce type de filtre on adopte le circuit RLC série où la sortie est prise entre les bornes de la résistance :

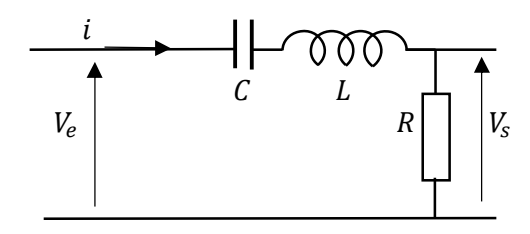

Figure II.22. Filtre passe bande passif

Vu que la capacité se comporte un circuit ouvert aux basses fréquences, aucun courant ne circule dans la résistance. Par contre aux hautes fréquences c'est l'inductance qui se comporte comme un circuit ouvert et par conséquent la résistance n'est traversée par aucun courant. Donc le transfert de l'énergie depuis l'entrée à la sortie se fait entre les hautes et basses fréquences. A une certaine fréquence, l'impédance de la capacité (qui est négative) annule l'impédance de l'inductance, l'amplitude de la fonction de transfert est réelle, et la tension de la sortie est la même que celle de l'entrée.

On pose

$$
Z_C = \frac{1}{jC\omega} \text{ et } Z_L = jL\omega
$$

Pour calculer la fonction de transfert nous avons :

$$
V_e = (R + Z_C + Z_L)i
$$

Et

 $V_s = Ri$ 

Alors, le rapport nous donne :

$$
\frac{V_s}{V_e} = \frac{R}{R + Z_C + Z_L} = \frac{R}{R + jL\omega + \frac{1}{jC\omega}} = \frac{jRC\omega}{1 + jLC\omega^2 + jRC\omega} = \frac{1}{1 + j(\frac{L}{R}\omega - \frac{1}{RC\omega})}
$$

$$
\frac{V_s}{V_e} = \frac{1}{1 + j(\frac{L}{R}\omega - \frac{1}{RC\omega})} = \frac{1}{1 + jQ(\frac{\omega}{\omega_0} - \frac{\omega_0}{\omega})}
$$

$$
H(\omega) = \frac{1}{1 + jQ(\frac{\omega}{\omega_0} - \frac{\omega_0}{\omega})}
$$

Avec

 $\omega_0 = \frac{1}{\sqrt{LC}}$  et  $Q = \frac{1}{R} \sqrt{\frac{L}{C}}$ 

Le module de la transmittance ou bien le gain en tension est

$$
|H(\omega)| = \left| \frac{1}{1 + jQ(\frac{\omega}{\omega_0} - \frac{\omega_0}{\omega})} \right| = \frac{1}{\sqrt{1 + Q^2(\frac{\omega}{\omega_0} - \frac{\omega_0}{\omega})^2}}
$$

## **8.5. 1 Diagramme de Bode du gain**

$$
G(\omega) = 20\text{Log}_{10}H(\omega) = 20\text{Log}_{10}\frac{1}{\sqrt{1 + Q^2 \left(\frac{\omega}{\omega_0} - \frac{\omega_0}{\omega}\right)^2}} = -10\text{Log}_{10}\left(1 + Q^2 \left(\frac{\omega}{\omega_0} - \frac{\omega_0}{\omega}\right)^2\right)
$$

$$
\varphi(\omega) = -\arctan Q\left(\frac{\omega}{\omega_0} - \frac{\omega_0}{\omega}\right)
$$

## **8.5.2 Pulsations de coupures à- 3dB**

Les pulsations de coupure peuvent être calculer en solvant l'équation :

$$
H(\omega_c) = \frac{H_{\text{max}}}{\sqrt{2}}
$$

$$
H_{\text{max}} = H(\omega \to 0) = 1
$$

$$
\Rightarrow \frac{1}{\sqrt{1 + Q^2 \left(\frac{\omega}{\omega_0} - \frac{\omega_0}{\omega}\right)^2}} = \frac{1}{\sqrt{2}}
$$

D'où les deux pulsations de coupures sont :

$$
\omega_{c1} = -\frac{R}{2L} + \sqrt{\frac{1}{LC} + (\frac{R}{2L})^2}; \omega_{c2} = +\frac{R}{2L} + \sqrt{\frac{1}{LC} + (\frac{R}{2L})^2}
$$

## **8.5.3 Largeur de la bande du filtre**

La largeur de la bande passante du filtre est la différence entre  $\omega_{c1}$  et  $\omega_{c2}$ :

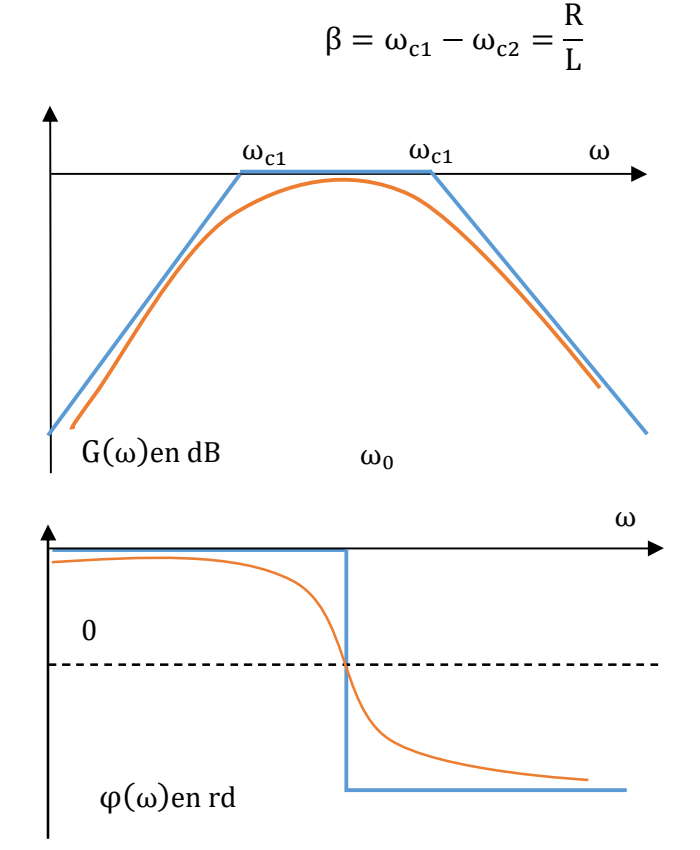

Figure II.23. Représente la réponse d'un filtre passe-bande. Les fréquences de coupure sont définies par les points où l'amplitude atteint de la valeur maximale.

#### **8.5.4 Etude aux limites**

Quand la pulsation ω tend vers zéro, le gain G tend vers zéro et l'argument φ tend vers zéro.

Et lorsque ω tend vers l'infini, G tend vers  $-\infty$  et φ tend vers  $-\pi/2$ . Et pour ω = ω<sub>C</sub>; G =  $-3dB$  et  $\varphi = -\pi/4$ .

#### **8.5.5 Détermination des asymptotes aux courbes**  $G(\omega)$  **et**  $\varphi(\omega)$

Pour  $\omega \ll \omega_0$ ;  $G(\omega) \cong 0$  dB et  $\varphi(\omega) \cong 0$ 

Pour  $\omega \gg \omega_0$ ;  $G(\omega) \approx 20 \text{Log} \frac{\omega_0}{\omega}$  Cette droite asymptotique décroît en fonction de la pulsation avec une pente de −20dB/décade. Elle passe par le point  $(ω_0, 0)$ .et  $φ(ω) ≅ -π/2$ .

#### **8.6 Filtre coupe-bande**

On reprend le même circuit RLC série du filtre précédent mais la sortie cette fois est prise aux bornes de l'inductance et la capacité en série.

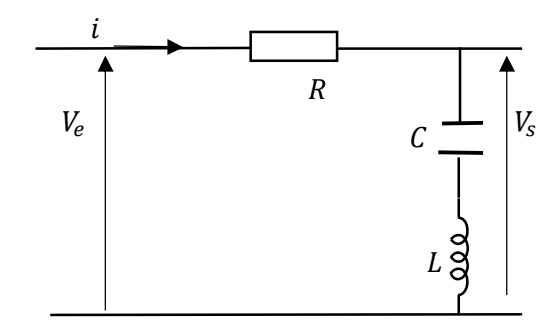

Figure II.24. Filtre coupe bande passif

## **8.6.1 Principe de fonctionnement**

La capacité se comporte comme un circuit ouvert ; aux basses fréquences, par conséquent la tension de sortie est la même que celle de l'entrée. Aux hautes fréquences : c'est l'inductance qui se comporte comme un circuit ouvert, et la sortie est la même que l'entrée. A la fréquence de résonance, l'impédance de l'inductance annule l'impédance de la capacité, et donc il y a court-circuit, et la sortie est nulle.

La fonction de transfert de ce circuit est :

On pose

$$
Z_C = \frac{1}{jC\omega} \text{ et } Z_L = jL\omega
$$

Pour calculer la fonction de transfert nous avons :

 $V_e = (R + Z_c + Z_i)i$ 

Et

$$
V_s = (Z_C + Z_L)i
$$

Alors, le rapport nous donne :

$$
\frac{V_s}{V_e} = \frac{(Z_C + Z_L)}{R + Z_C + Z_L} = \frac{jL\omega + \frac{1}{jC\omega}}{R + jL\omega + \frac{1}{jC\omega}} = \frac{\frac{1}{LC} - \omega^2}{\frac{1}{LC} - \omega^2 + j\frac{R}{L}\omega}
$$

$$
H(\omega) = \frac{\frac{1}{LC} - \omega^2}{\frac{1}{LC} - \omega^2 + j\frac{R}{L}\omega}
$$

AvecLe module de la transmittance ou bien le gain en tension est

$$
|H(\omega)| = \left| \frac{\frac{1}{LC} - \omega^2}{\frac{1}{LC} - \omega^2 + j\frac{R}{L}\omega} \right| = \frac{\left| \frac{1}{LC} - \omega^2 \right|}{\sqrt{\left(\frac{1}{LC} - \omega^2\right)^2 + \left(\frac{R}{L}\omega\right)^2}}
$$

$$
\varphi(\omega) = -\arctan Q\left(\frac{\frac{R}{L}\omega}{\frac{1}{LC} - \omega^2}\right)
$$

## **8.6.2 Diagramme de Bode du gain**

$$
G(\omega) = 20\text{Log}_{10}H(\omega) = 20\text{Log}_{10}\frac{\left|\frac{1}{LC} - \omega^2\right|}{\sqrt{\left(\frac{1}{LC} - \omega^2\right)^2 + \left(\frac{R}{L}\omega\right)^2}}
$$

Nous avons représenté le gain (dB) et la phase en fonction de ω dans le plan de Bode dans la Figure II.25.

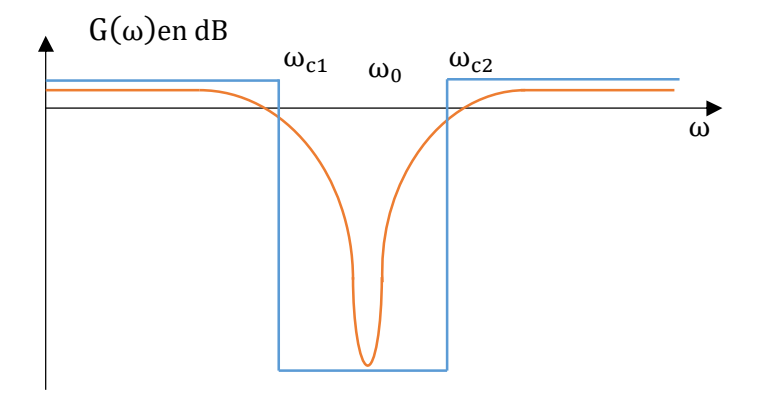

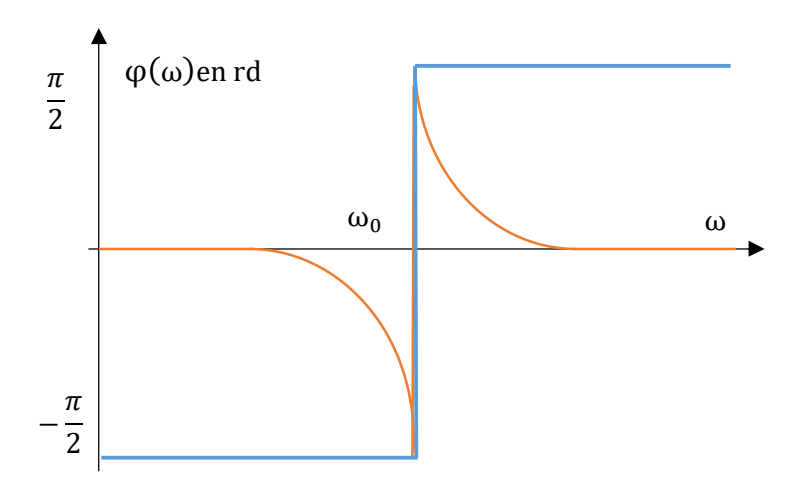

Figure II.25. Représente la réponse d'un filtre passe-bande. Les fréquences de coupure sont définies par les points où l'amplitude atteint de la valeur maximale.

# **8.6.3 Etude aux limites**

Quand la pulsation ω tend vers zéro, le gain G tend vers zéro et l'argument φ tend vers zéro.

Et lorsque ω tend vers l'infini, G tend vers  $-\infty$  et φ tend vers  $-\pi/2$ . Et pour ω = ω<sub>C</sub>; G =  $-3dB$  et  $\varphi = -\pi/4$ .

# **8.6.4 Détermination des asymptotes aux courbes**  $G(\omega)$  **et**  $\varphi(\omega)$

Pour  $\omega \ll \omega_0$ ;  $G(\omega) \cong 0$  dB et  $\varphi(\omega) \cong 0$ 

Pour  $\omega \gg \omega_0$ ;  $G(\omega) \approx 20 \text{Log} \frac{\omega_0}{\omega}$  Cette droite asymptotique décroît en fonction de la pulsation avec une pente de −20dB/décade. Elle passe par le point  $(ω_0, 0)$ .et  $φ(ω) ≅ -π/2$ .